Domaine Sciences et Technologies Master Bio-informatique : DLAD

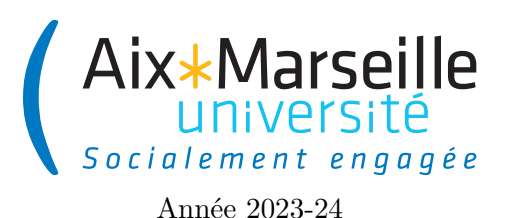

**Programmation avancée : Examen Code UE : SBICU05**

**Examen : gestion d'élection**

# **Consignes**

- Pour les chaînes de caractères et les listes, vous avez une annexe donnant les méthodes utiles sur String et List.
- Pour les tests, vous avez une annexe donnant les assertions de base.
- vous avez accès à [https://ametice.univ-amu.fr/.](https://ametice.univ-amu.fr/)
- Vous avez 2 heures pour composer.
- Toutes les variables de type List seront à initialiser avec des objets de type ArrayList. Vous pouvez vous référer à l'annexe en fin du sujet pour avoir une documentation des méthodes de List.
- Suivez les commentaires // TODO pour effectuer les changements sur le code et la documentation. Une fois un changement effectué, vous devez enlever le commentaire correspondant.
- Votre code doit passer les tests déjà écrits (il ne faut pas les modifier). Pour les lancer, il faut passer par Gradle -> verification -> test
- Lorsque vous avez fini de composer, assurez-vous d'avoir bien mis votre projet dans le répertoire *exam* puis lancez par double-clic le programme *CLIQUE MOI FORT EN FIN D'EXAM* (situé dans leur espace temporaire), puis déconnectez-vous au plus vite.

# **Gestion d'élection**

Dans ce sujet d'examen, on va s'intéresser à un système permettant de simuler des votes. Il y aura donc des classes correspondant à des citoyens (*citizens*), des bureaux de vote (*polling places*) et des résultats d'élection (*election results*).

# **Citoyen : classe Citizen**

On considère donc la classe Citizen permettant de modéliser des citoyens. Elle contient les attributs suivants :

- attributs d'instance :
	- firstName le prénom du citoyen,
	- lastName le nom de famille du citoyen,
	- age l'age du citoyen exprimer en nombre d'années entier,
	- citizenId le numéro d'électeur du citoyen ;
- attributs de classe :
	- VOTING\_AGE correspondant à l'age de majorité électoral en France, c'est-à-dire 18,
	- citizenCount correspondant au nombre d'instances de Citizen qui ont été créées.

**Question 1 (1,5 points) :** *Ajouter dans la classe Citizen les déclarations des attributs VOTING\_AGE, citizenCount, firstName, lastName, age et citizenId.*

**Question 2 (1 point) :** *Compléter le code du constructeur de la classe Citizen qui permet d'instancier un citoyen avec un prénom, un nom de famille et un age. Un citoyen a pour numéro d'identifiant le nombre de citoyens qui ont été instanciés avant son instanciation. Le nombre de citoyens instanciés doit évidemment être mis à jour.*

La classe Citizen contient les méthodes suivantes :

- méthodes d'instance :
	- incrementAge qui augmente d'un l'age d'un citoyen,
	- canVote de la classe Citizen qui renvoie **true** si le citoyen a l'age de voter et **false** sinon
	- getUpperCaseLastName qui renvoie le nom de famille du citoyen en majuscules (par exemple pour un citoyen ayant pour nom de famille lAbourel, la méthode devra renvoyer LABOUREL),
	- getCapitalizedFirstName de la classe Citizen qui renvoie le prénom du citoyen avec la première lettre en majuscule et toutes les autres lettres en minuscules (par exemple pour un citoyen ayant pour prénom aRnauD, la méthode devra renvoyer Arnaud),
	- getName qui renvoie le nom complet du citoyen, c'est-à-dire le prénom et le nom de famille avec un espace entre les deux. Le prénom et le nom devront être au format des deux méthodes précédentes (par exemple pour un citoyen ayant pour prénom aRnauD et pour nom lAbourel, la méthode devra renvoyer Arnaud LABOUREL),
	- getAge qui renvoie l'âge du citoyen,
	- getCitizenID qui renvoie le numéro d'électeur du citoyen,
	- equals de la classe Citizen qui renvoie **true** si l'objet passé en argument correspond à un citoyen ayant le même numéro d'électeur ;
- méthode de classe :
	- resetCitizenCount qui remet à zéro citizenCount.

**Question 3 (4 points) :** *Changer le code des méthodes incrementAge, canVote , getUpperCaseLastName, getCapitalizedFirstName, getName, getAge, getCitizenId, equals et resetCitizenCount.*

## **Résultat d'un candidat : classe CandidateResult**

On considère la classe CandidateResult qui permet de gérer les résultats d'élection d'un candidat.

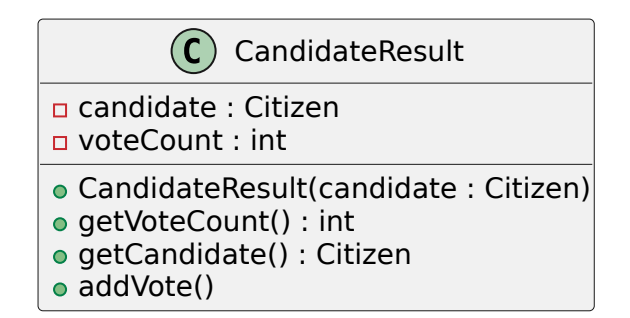

Une nouvelle instance de CandidateResult contient initialement un nombre de votes (voteCount) de 0 et une instance de Citizen. La méthode addVote permet d'ajouter un vote au résultat du candidat.

**Question 4 (1,5 points) :** *Compléter le code de la classe CandidateResult.*

**Question 5 (1,5 points) :** *Créer une classe CandidateResultTest dans src/test/java testant les méthodes getVoteCount, getCandidate et addVote de la classe CandidateResult.*

### **Classe utilitaire Percentages**

Pour afficher les résultats d'une élection, on aura besoin d'afficher des pourcentages. Pour cela, vous allez devoir compléter la méthode toString de la classe Percentages. Cette méthode devra à partir d'une proportion comprise entre 0 et 1, produire une chaîne de caractères représentant un pourcentage (un entier entre 0 et 100). On utilisera Math.round pour obtenir le pourcentage entier à afficher. Par exemple, Percentages.toString (0.009) renverra la chaîne de caractères 1%.

**Question 6 (0,5 points) :** *Compléter le code de la méthode toString de la classe Percentages.*

# **Résultat d'élection : classe ElectionResult**

La classe ElectionResult permet de représenter les résultats d'une élection. Elle contient les attributs d'instance suivants :

- candidateResults : la liste des résultats des candidats,
- nullVotes : le nombre de vote nuls et
- voterTurnout : le taux de participation pour l'élection (valeur comprise entre 0 et 1 représentant la proportion d'électeurs enregistrés qui ont voté).

La classe ElectionResult possède un constructeur qui prend en paramètre une liste de candidats et un taux

de participation.

La classe ElectionResult contient les méthodes d'instance suivantes :

- addVote qui prend en argument un bulletin de vote représenté par une chaîne de caractères et qui ne renvoie rien, si le bulletin correspond (chaînes de caractères ayant les mêmes caractères dans le même ordre) au nom complet d'un des candidats, la méthode ajoute un vote au résultat du candidat, sinon la méthode ajoute un vote aux votes nuls;
- getExpressedVotes qui n'a pas d'argument et qui renvoie le nombre de votes exprimés (votes correspondants à un candidat et donc non-nuls);
- getNullVotes qui n'a pas d'argument et qui renvoie le nombre de vote nuls;
- getVoterTurnout qui n'a pas d'argument et qui renvoie le taux de participation pour l'élection (valeur comprise entre 0 et 1 représentant la proportion d'électeurs enregistrés qui ont voté);
- print qui n'a pas d'argument, ne renvoie rien et affiche les résultats des candidats (format à valider via les tests).

**Question 7 (2,5 points):** *Changer le code des méthodes addVote, getExpressedVotes, getNullVotes, getVoterTurnout et print de la classe ElectionResult.*

### **Bureau de vote : classe PollingPlace**

La classe PollingPlace permet de modéliser des bureaux de votes. Elle contient les attributs d'instance suivants :

- registeredVoters : une liste de citoyens correspondant aux électeurs enregistrés du bureau de vote,
- participatingVoters : une liste de citoyens correspondant aux électeurs ayant voté du bureau de vote et
- ballots : la liste des bulletins sachant que chaque bulletin est représenté par une chaîne de caractères.

**Question 8 (1 point) :** *Ajouter dans la classe PollingPlace les attributs registeredVoters, participatingVoters et ballots.*

**Question 9 (1 point) :** *Compléter le constructeur de la classe PollingPlace qui permet d'instancier un bureau de vote à partir d'une liste possibleVoters de citoyens donnée en argument. Le bureau de vote aura pour liste d'électeurs enregistrés les citoyens de possibleVoters qui ont l'age de voter, une liste vide d'électeur ayant voté et une liste vide de bulletins.*

La classe PollingPlace contient les méthodes suivantes :

- acceptVoteFrom qui renvoie **true** si le citoyen passé en argument a le droit de voter, c'est-à-dire qu'il est enregistré dans le bureau de vote et qu'il n'a pas déjà voté et **false** sinon;
- castBallot qui prend un citoyen et bulletin en argument, si le citoyen a le droit de voter, elle stocke son bulletin dans la liste de bulletins, ajoute le citoyen aux électeurs ayant voté et renvoie **true**, dans le cas contraire elle ne fait rien à part renvoyer **false**;
- voterTurnout qui renvoie le taux de participation, c'est-à-dire la proportion d'électeurs enregistrés qui ont voté (valeur entre 0 et 1);
- countTheVotes qui crée un résultat d'élection à partir des candidats passés en paramètre et ajoute tous les bulletins aux résultats de l'élection (c'est-à-dire comptabilise les votes exprimés par les bulletins stockés).

**Question 10 (3 points) :** *Compléter la méthode acceptVoteFrom, castBallot, voterTurnout et countTheVotes de la classe PollingPlace.*

## **Interface CandidateSelector**

On souhaite définir deux classes ayant une méthode acceptCandidate qui accepte ou non un candidat à partir du résultat du candidat et du nombre de vote exprimé :

- AbsoluteMajoritySelector qui accepte les candidats ayant strictement plus que la moitié des votes exprimés.
- ThresholdSelector qui accepte les candidats dont le nombre de votes correspond à une proportion supérieure ou égale à un seuil (*threshold*). Par exemple, pour un seuil 0.15, les candidats acceptés seront ceux qui ont au moins 15% des votes.

Ces deux classes ont les diagrammes suivants :

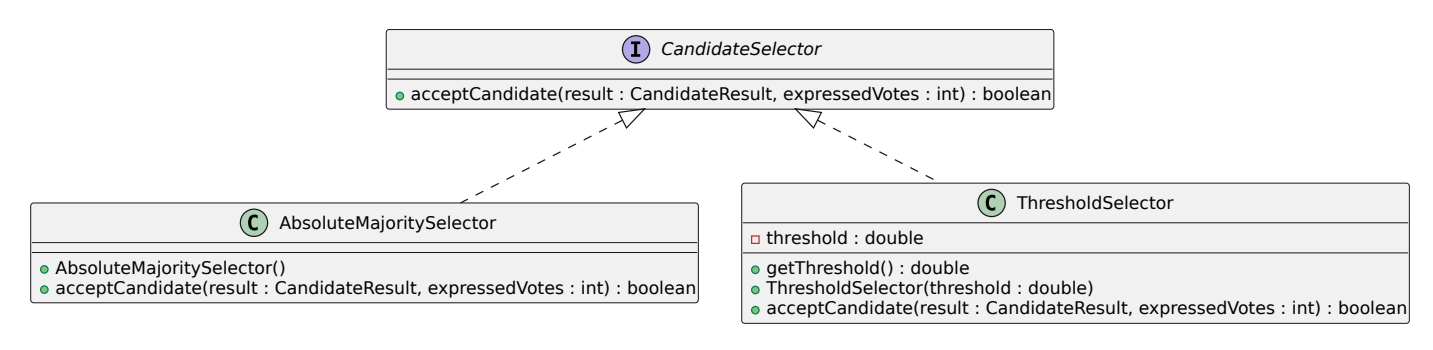

**Question 11 (2 points) :** *Créez les classes AbsoluteMajoritySelector et ThresholdSelector dans le dossier src/main/java.*

**Question 12 (0,5 point) :** *Complétez le code de la méthode List<Citizen>*

 $selectedC and *idates(CandidatesSelector selection)*$  *ElectionResult* 

*voie parmi les candidats dans le résultat de l'élection, ceux qui sont acceptés par le selector*

## **Annexe**

### **Documentation de la classe String**

Voici un extrait de la documentation de la classe String :

```
1 /**
2 * Returns a string that is a substring of this string . The
3 * substring begins with the character at the specified index and
4 * extends to the end of this string.
5 * Examples :
6 * " unhappy ". substring (2) returns " happy "
7 * " Harbison ". substring (3) returns " bison "
8 * " emptiness ". substring (9) returns "" (an empty string )
\overline{9}10 * @param beginIndex the beginning index , inclusive .
11 * @return the specified substring .
12 \times/
13 public String substring ( int index ) {/* code */}
14 /**
15 * Returns a string that is a substring of this string . The
16 * substring begins at the specified { @code beginIndex} and
17 * extends to the character at index { @code endIndex - 1}.
18 * Thus the length of the substring is { @code endIndex - beginIndex }.
19 * Examples :
20 * " hamburger ". substring (4 , 8) returns " urge "
21 * "smiles". substring (1, 5) returns "mile"
22 *
23 * @param beginIndex the beginning index , inclusive .
24 * @param endIndex the ending index , exclusive .
25 * @return the specified substring .
26 \times27 public String substring ( int beginIndex , int endIndex ) {/* code */}
28 /**
29 * Converts all of the characters in this { @code String} to lower
30 * case using the rules of the default locale .
31 * @return the {@code String}, converted to lowercase.
32 */33 public String toLowerCase () {/* code */}
34 /**
35 * Converts all of the characters in this { @code String} to upper
36 * case using the rules of the default locale .
37 * @return the { @code String } , converted to uppercase .
38 */
39 public String toUpperCase () {/* code */}
```
#### **Documentation de List**

Pour cet examen, toutes les variables de type List seront à initialiser avec des objets de type ArrayList.

Vous pouvez utilisez les méthodes suivantes de List<E> :

- **boolean** add(E e) : Appends the specified element to the end of this list.
- **int** size() : Returns the number of elements in this list.
- E get(**int** index) : Returns the element at the specified position in this list.
- **boolean** remove(Object o) : Removes the first occurrence of the specified element from this list, if it is present.
- **boolean** isEmpty() : Returns **true** if this list contains no elements.

#### **Rappels sur les tests**

Une classe de test par classe à tester. Une méthode de test par méthode ou cas à tester.

Le code d'une classe de test testant une classe NameTestedClass a le format suivant :

```
1 import org. junit . jupiter .api. Test ;
2 import static org. assertj . core .api. Assertions .*;
3
4 public class NameTestedClassTest {
5 @Test
6 void testTestMethod () {
7 // code containing assertions
8 }
9 }
```
Pour tester, on utilise des assertions qui doivent être vraies. Vous trouverez ci-dessous une listes des assertions les plus utiles.

- assertThat(object).isNotNull() : vérifie que la référence **n'**est **pas null**
- assertThat(actual).isSameAs(expected) : vérifie que les deux objets sont les mêmes (même référence : utilisation de ==).
- assertThat(condition).isTrue() : vérifie que condition est vraie.
- assertThat(condition).isFalse() : vérifie que condition est faux.
- assertThat(actual).isEqualTo(expected) : vérifie que expected est égal à actual (en appelant equals sur actual).
- assertThat(actual).isNotEqualTo(expected) : vérifie que expected **n'**est égal **pas** à actual (en appelant equals sur actual).
- assertThat(iterable).contains(e1, e2, ..., ek) : vérifie que iterable (qui peut être une List, un tableau,  $\dots$ ) contient e1, e2,  $\dots$ , ek.
- assertThat(iterable).containsOnly(e1, e2, ..., ek) : vérifie que iterable (qui peut être une List, un tableau,  $\dots$  ) contient exactement e1, e2,  $\dots$ , ek dans cet ordre.
- assertThat(actual).isCloseTo(expected, within(delta)) : vérifie que |*expected*−*actual*| ≤ *delta* (comparaison de double).